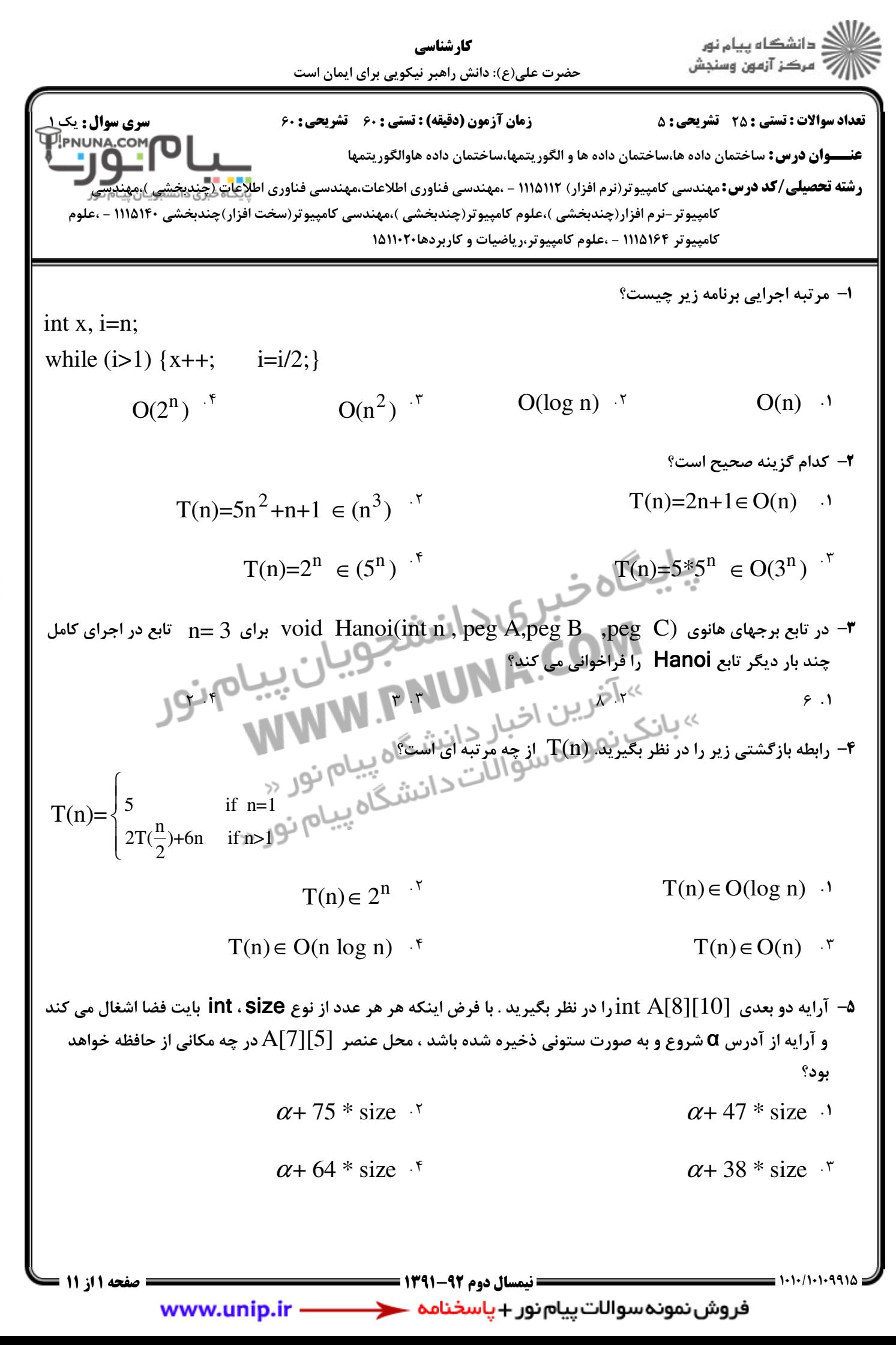

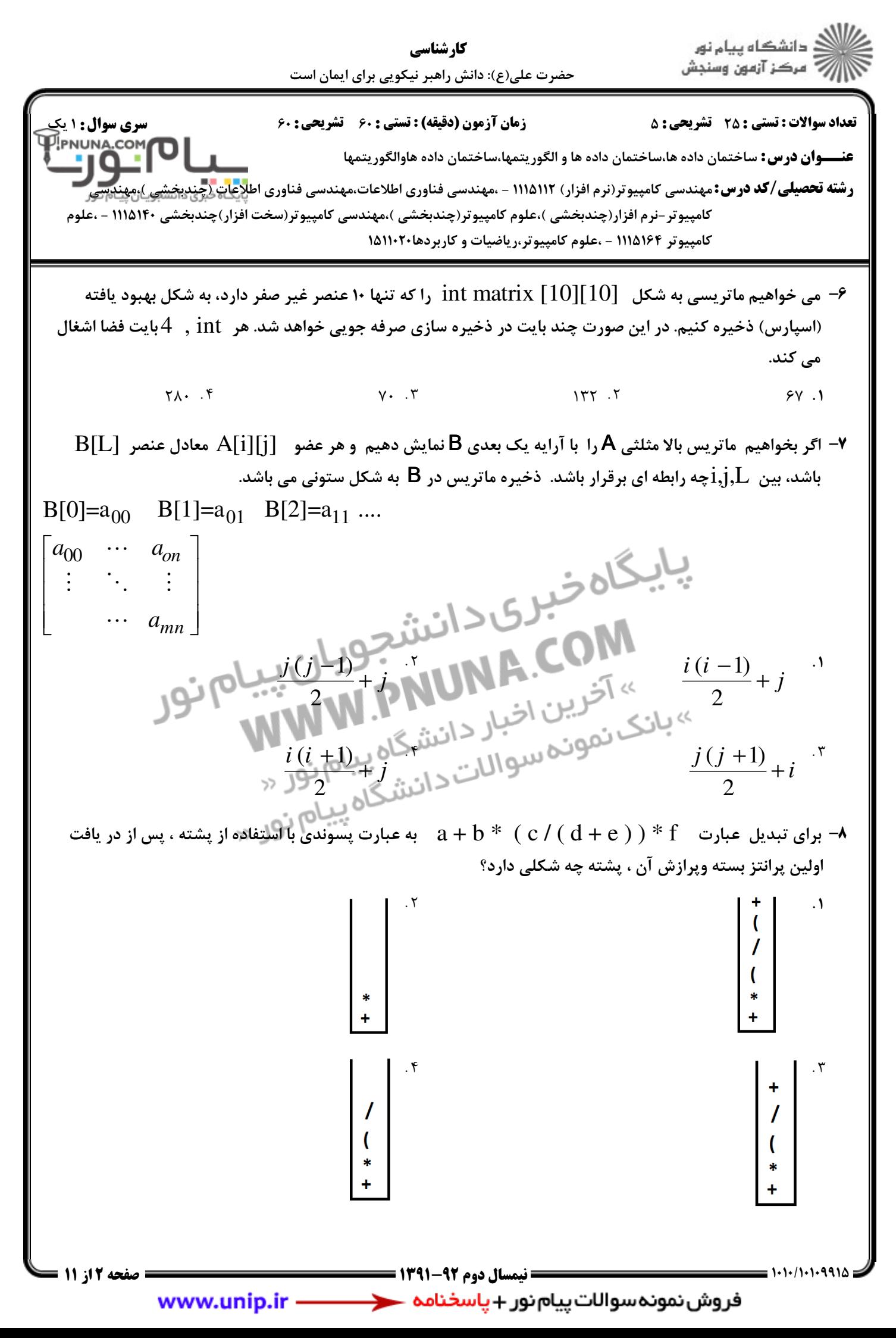

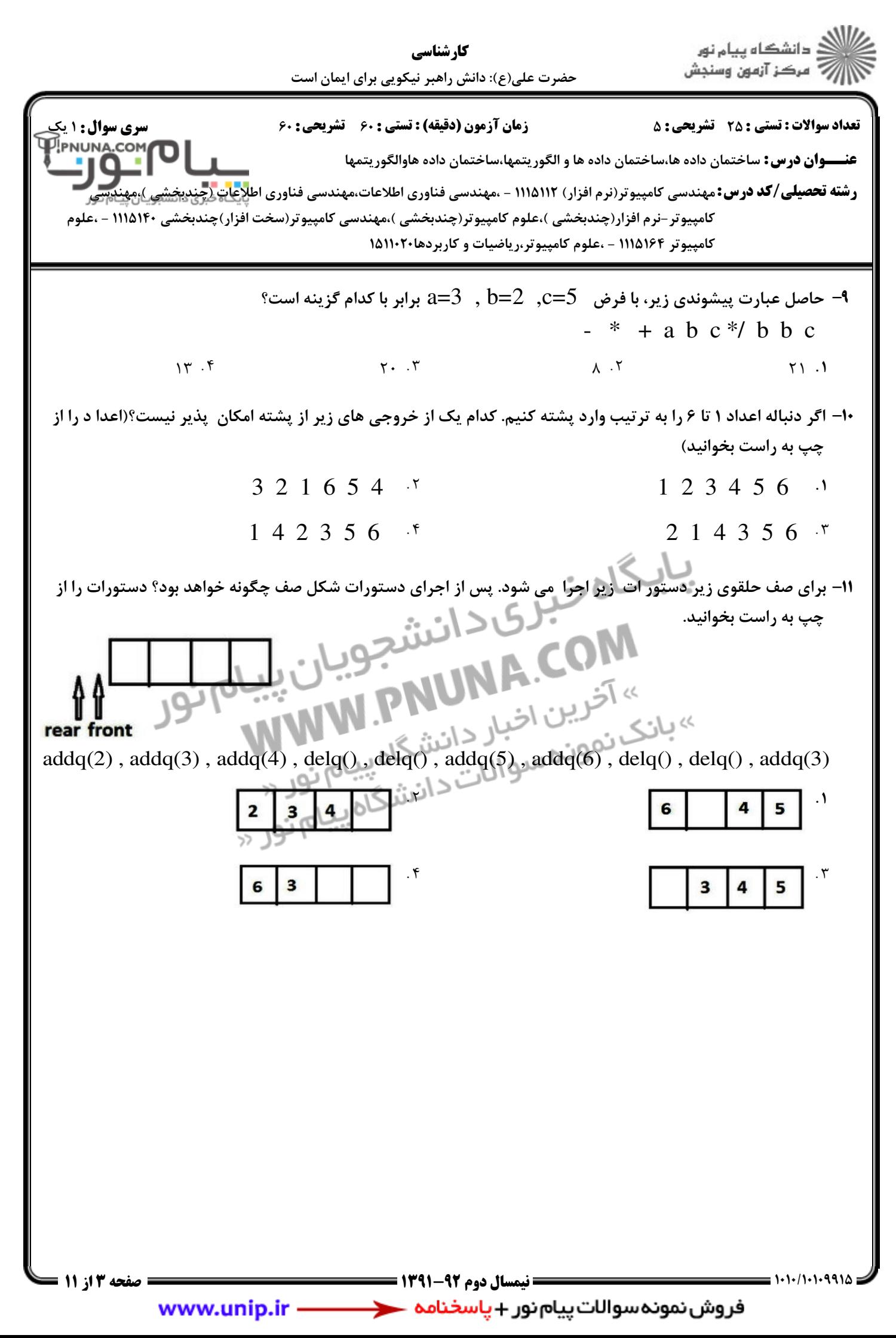

.<br>گ دانشگاه پیام نور كارشناسي ۔<br>- مرڪز آزمون وسنڊش حضرت علي(ع): دانش راهبر نيكويي براي ايمان است نعداد سوالات : تستي : 25 تشريحي : 58 زمان آزمون (دقيقه) : تستي : 60 تشريحي : 60 ت عنــــوان درس: ساختمان داده ها،ساختمان داده ها و الگوريتمها،ساختمان داده هاوالگوريتمها ر**شته تحصیلی/کد درس:**مهندسی کامپیوتر(نرم افزار) ۱۱۱۵۱۱۲ - ،مهندسی فناوری اطلاعات،مهندسی فناوری اطلاعات (چندیخشی )،مهندسی كامپيوتر -نرم افزار(چندبخشي )،علوم كامپيوتر(چندبخشي )،مهندسي كامپيوتر(سخت افزار)چندبخشي ١١١٥١۴٠ - ،علوم کامپیوتر ۱۱۱۵۱۶۴ - ،علوم کامپیوتر،ریاضیات و کاربردها۲۰۲۰\۱۵۱۱ تابع زير چه كاري انجام مي دهد؟ 12 - Node \* func(Node\* L) {Node  $*_{s,*k}$ ; s=NULL; while(L) $\{k=s; s=L; L=L$  ->next; S ->next=k; $\}$ return s;} اعضاي ليست پيوندي خطي L را چاپ مي كند. . '  $\mathsf{r}$  تغييري در ليست پيوندي L ايجاد نمي كند.  $\mathbf{r}$  ليست پيوندي خطي را به ليست پيوندي حلقوي تبديل مي كند  $\mathbf{r}$ معكوس ليست پيوندي L را مي دهد. all PNUNA.COM s FMUN PNUN Sickers of the WWW Sickers of the WWW Sickers of the WWW Sickers of the Company of the Company of the Company of the Company of the Company of the Company of the Company of the Company of the Company of the Com \*'@@,',',/',' نيمسال دوم 1391-92 صفحه 4 از 11 www.unip.ir -

د<br>ج دانشڪاه پيام نور<br>7 مرڪز آزمون وسنڊش كارشناسي حضرت علي(ع): دانش راهبر نيكويي براي ايمان است نعداد سوالات : تستي : 25 تشريحي : 58 زمان آزمون (دقيقه) : تستي : 60 تشريحي : 60 ت عنــــوان درس: ساختمان داده ها،ساختمان داده ها و الگوريتمها،ساختمان داده هاوالگوريتمها ر**شته تحصیلی/کد درس:**مهندسی کامپیوتر(نرم افزار) ۱۱۱۵۱۱۲ - ،مهندسی فناوری اطلاعات،مهندسی فناوری اطلاعات (چندیخشی )،مهندسی كامپيوتر -نرم افزار(چندبخشي )،علوم كامپيوتر(چندبخشي )،مهندسي كامپيوتر(سخت افزار)چندبخشي ١١١٥١۴٠ - ،علوم کامپیوتر ۱۱۱۵۱۶۴ - ،علوم کامپیوتر،ریاضیات و کاربردها۲۰۲۰\۱۵۱۱ در يك ليست پيوندي دو طرفه با پيوندهاي left , right left كدام روال گره p را به سمت چپ گره x اضافه مي كند؟ 13 void func(node\*p,node \*x){  $\cdot$ x->left=p; x->left->right=p; } void func(node\*p,node \*x){  $\cdot$   $\mathsf{r}$  p->left=x; p->right=x->right; x->right->left=p; x->right=p;  $\left| \cdot \right|$  $\mathbf{r}$ void func(node\*p,node \*x){ p->left=x->left; p->right=x; x->left->right=p; x->left=p; } void func(node\*p,node \*x){ .  $\mathsf{f}$  p->left=x->left;  $x$ ->left=p; x->left->right=p; p->right=x; } 1010/10109915 1391-92 نيمسال دوم 5 از 11 صفحه www.unip.ir -

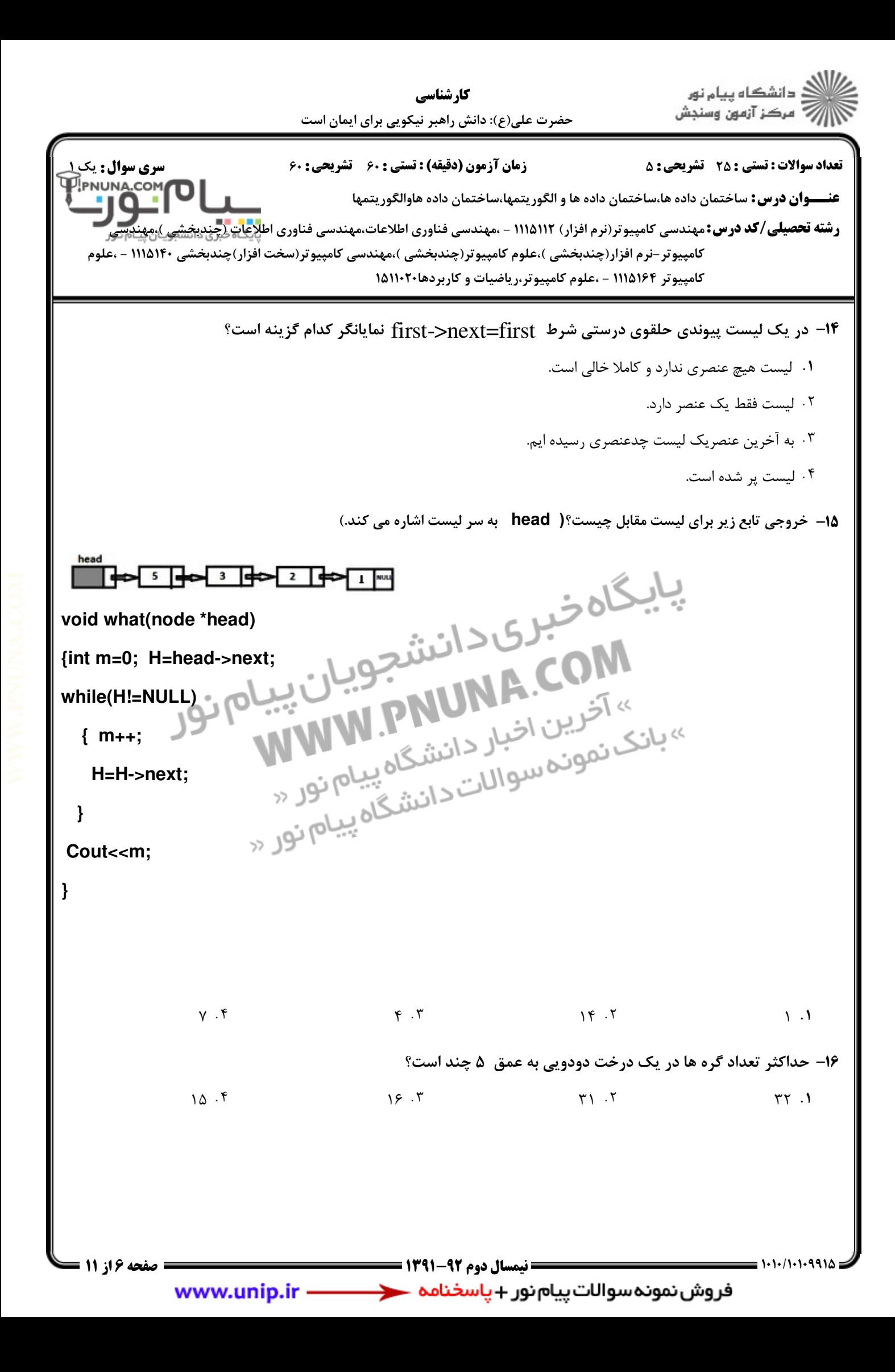

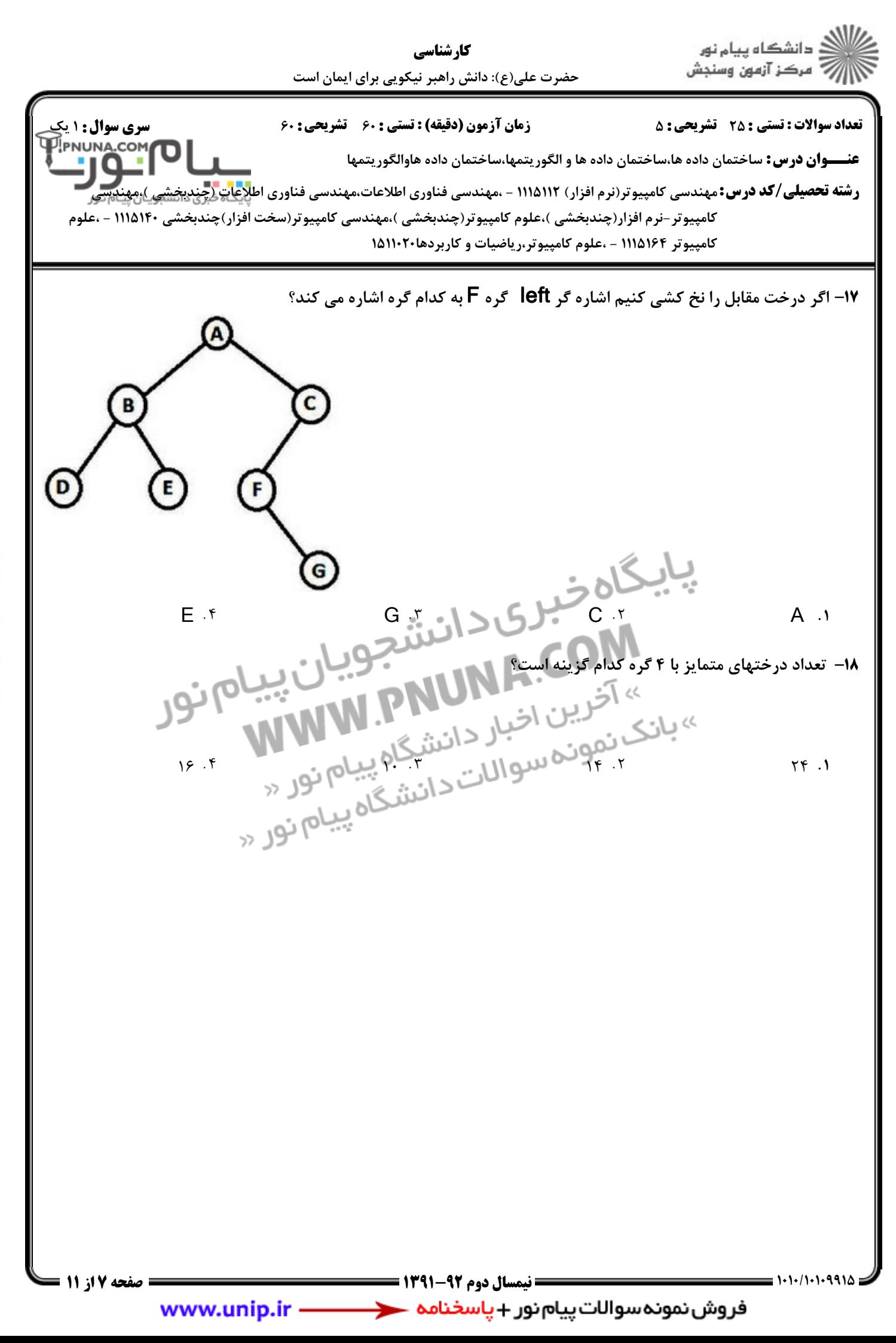

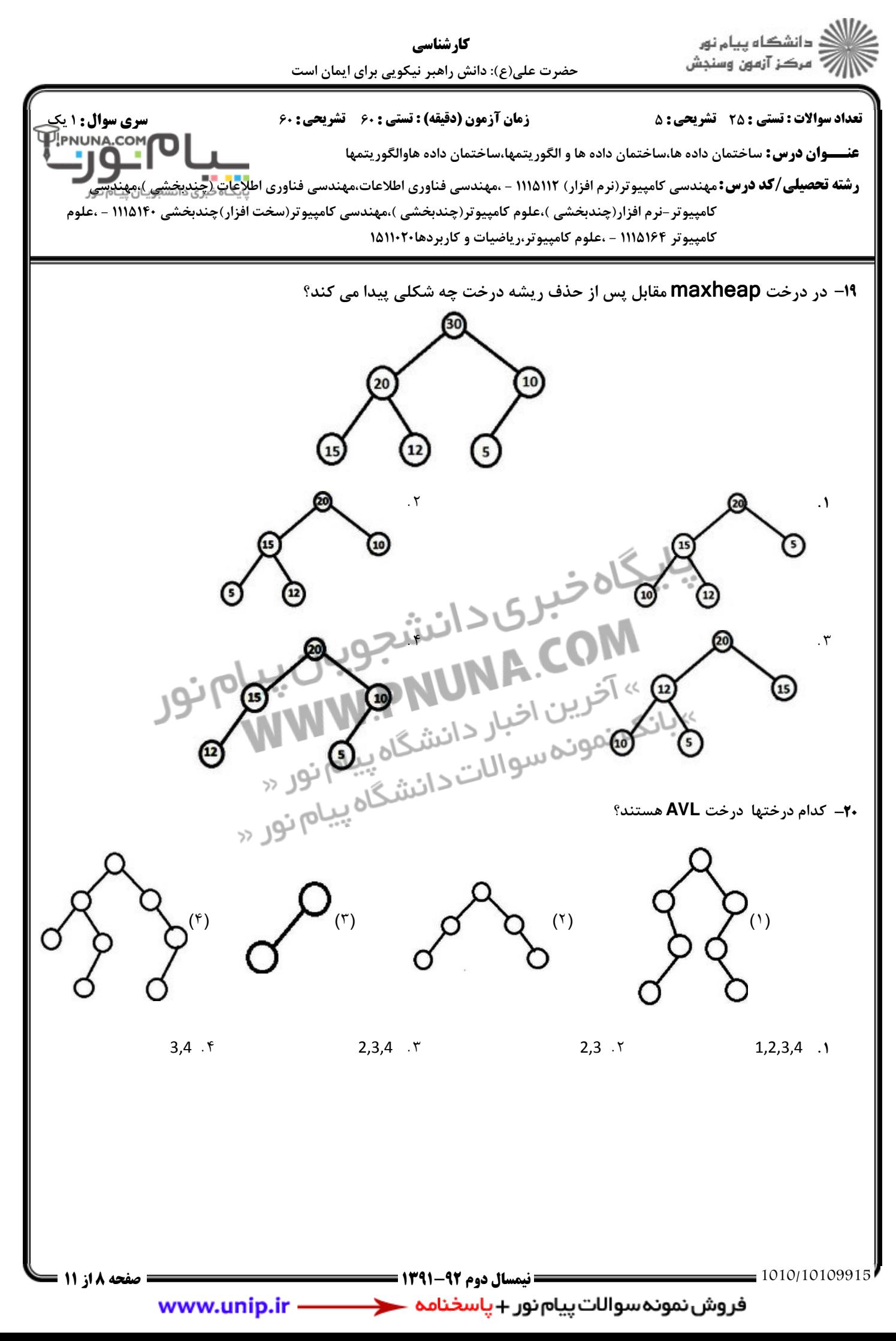

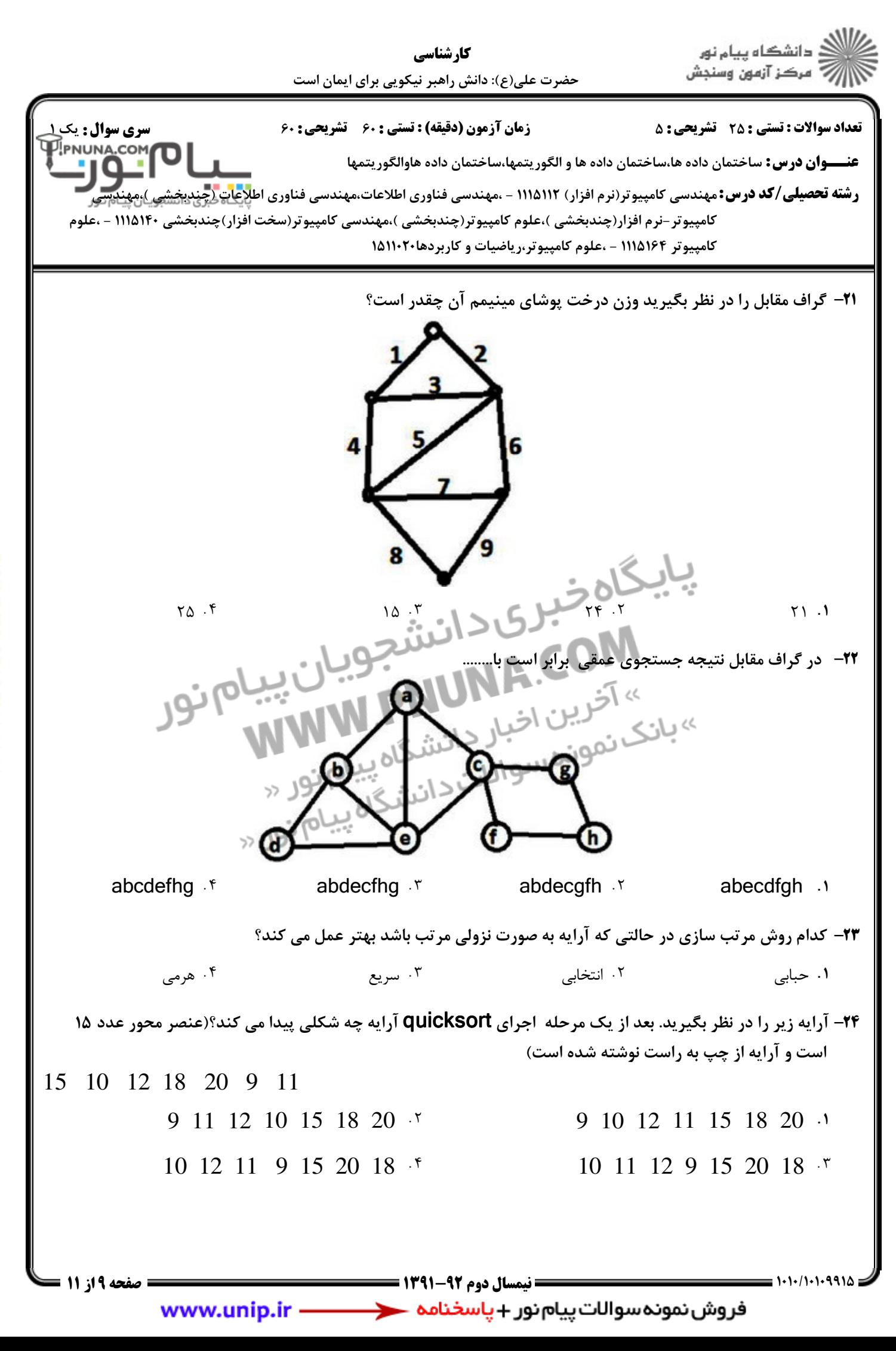

ر<br>(ک دانشگاه پیام نور<br>(7- مرکز آزمون وسنجش كارشناسي حضرت علي(ع): دانش راهبر نيكويي براي ايمان است نعداد سوالات : تستي : 25 تشريحي : 58 زمان آزمون (دقيقه) : تستي : 60 تشريحي : 60 ت عنــــوان درس: ساختمان داده ها،ساختمان داده ها و الگوريتمها،ساختمان داده هاوالگوريتمها ر**شته تحصیلی/کد درس:**مهندسی کامپیوتر(نرم افزار) ۱۱۱۵۱۱۲ - ،مهندسی فناوری اطلاعات،مهندسی فناوری اطلاعات (چندیخشی )،مهندسی كامپيوتر -نرم افزار(چندبخشي )،علوم كامپيوتر(چندبخشي )،مهندسي كامپيوتر(سخت افزار)چندبخشي ١١١٥١۴٠ - ،علوم کامپیوتر ۱۱۱۵۱۶۴ - ،علوم کامپیوتر،ریاضیات و کاربردها۲۰۲۰\۱۵۱۱ در مورد مرتب سازي ادغام كدام گزينه درست است؟ 25 - الگوريتمي درجا است. ' . مرتبه زماني آن در حالت متوسط از مرتب سازي هرمي در حالت متوسط بهتر است. ۰۳ مرتبه زماني آن در بدترين حالت  $\, {\rm O(n^2)} \,$  است. الگوريتمي پايدار است. سوالات تشريحي ۱،۴۰ نم<mark>ر</mark>ه توابع (x int(push void ,() pop int را براي پشته و تابع ()addq را براي صف ساده به طور كامل -1 بنويسيد. (با فرض اينكه ركورد هاي پشته و صف قبلا تعريف شده اند). ليست پيوندي دو طرفه اي از ركورد هاي دانشجو داريم كه گره هاي آن به شكل زير است. ',<, -2 id را بنويسيد كه x را در يافت و معدل دانشجويي كه id را بنويسيد كه x را در يافت و معدل دانشجويي كه آن دانشجو در ليست پيوندي برابر x هست را چاپ نمايد. با فرض اينكه x مورد نظر حتما در ليست وجود دارد. و list به ابتداي ليست پيوندي اشاره مي كند. struct node{ node\* left; int id; float ave; node \*right;} پيمايش preorder درختي ABCGDHEFR و پيمايش inorder آن GCBHDAFRE مي باشد. ',<, -3 در خت را رسم نماييد. \*'@@,',',/',' نيمسال دوم 1391-92 صفحه 10 از 11 فروش نمونه سوالات پیام نور +یاسخنامه <del>ــــ</del> www.unip.ir -

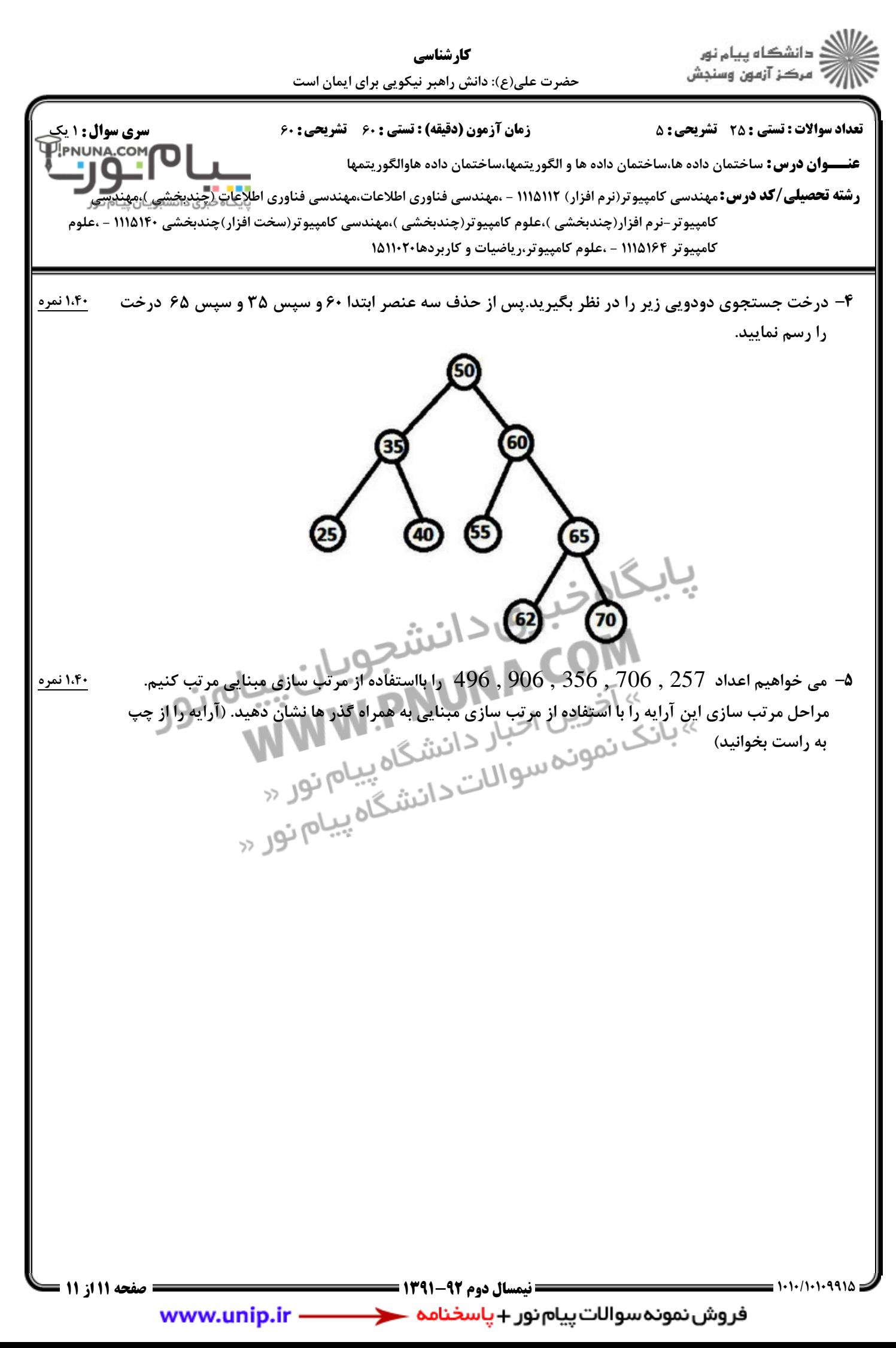